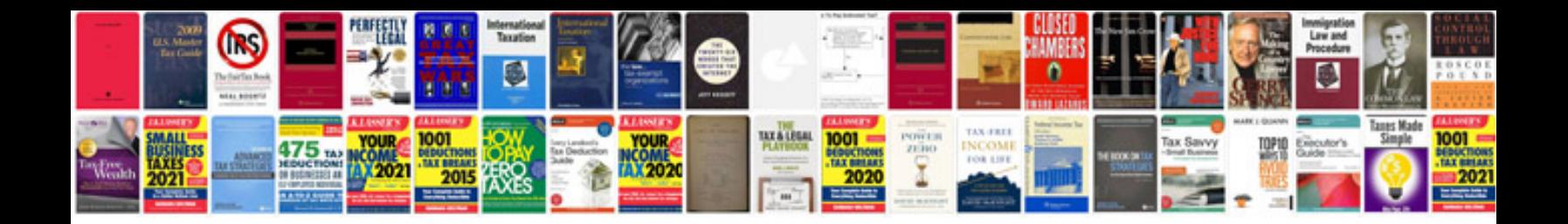

**Transformer operation and maintenance manual**

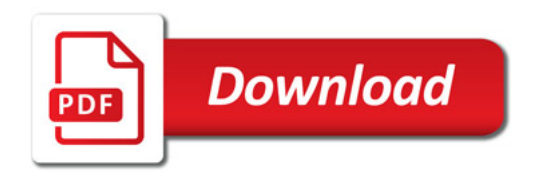

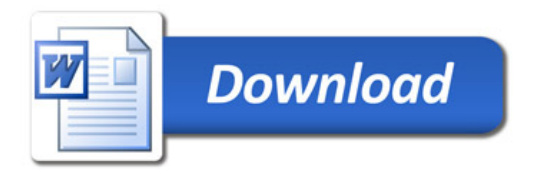